## SAP ABAP table TICL332 {Usage of Claim Item}

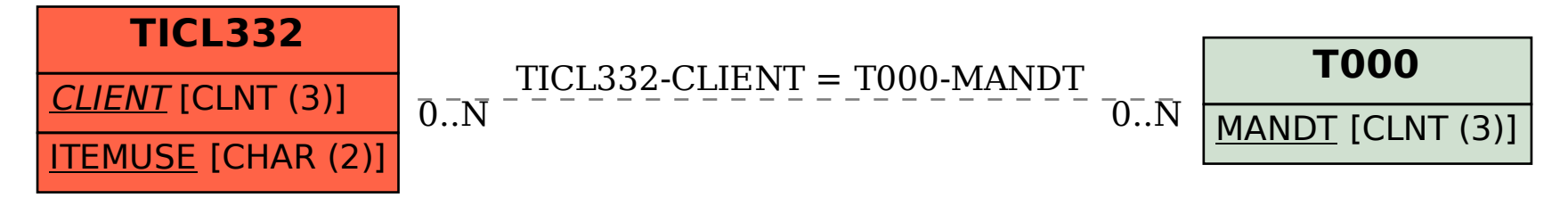